## RE 80 nach Lübeck

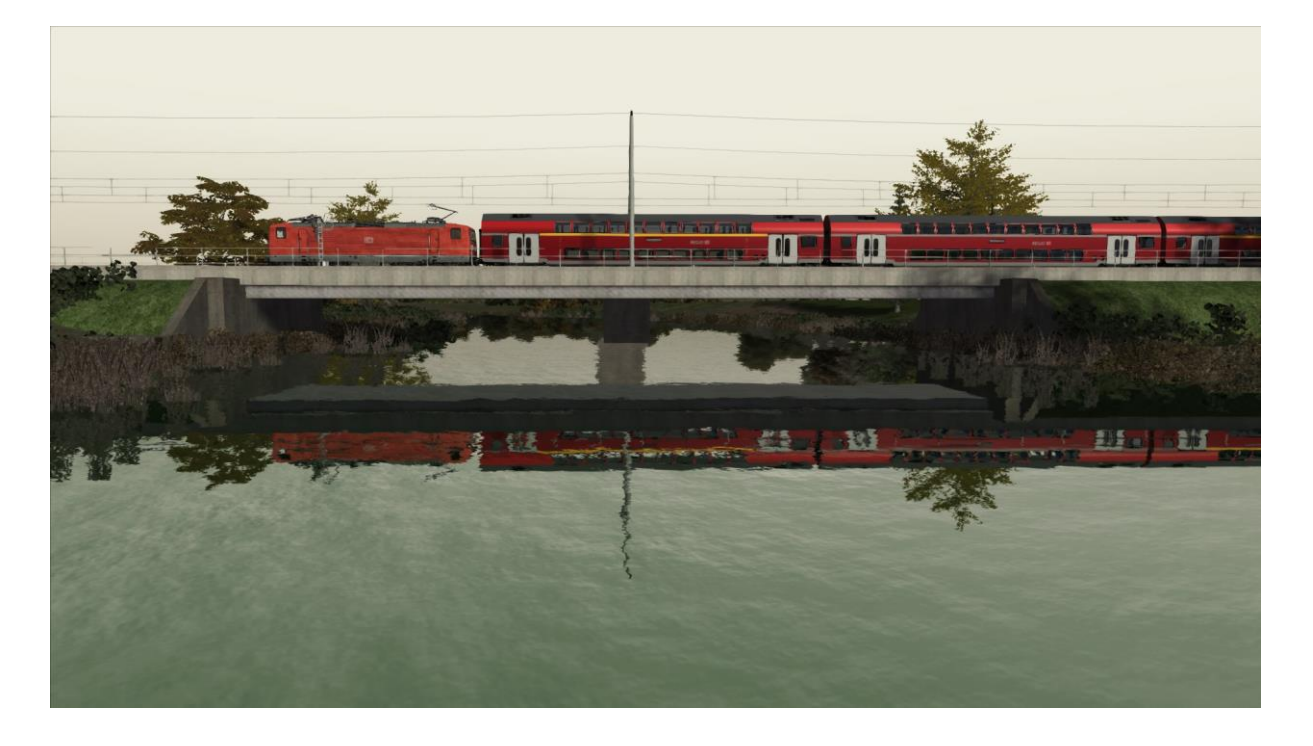

Du fährst eine RB von Hamburg HBF nach Lübeck HBF. Unterwegs hältst du in Ahrensburg, Bad Oldesloe und Reinfeld (Holst). Anfangs hast du noch einen Güterzug vor dir, der dich allerdings nicht ausbremsen sollte. In Ahrensburg kannst du ihn überholen.

Danke, dass du dich für mein Szenario "RE 80 nach Lübeck entschieden hast. Du brauchst folgende Add-Ons um das

Szenario mit allen KI Zügen fahren zu können:

[Hamburg –](https://store.steampowered.com/app/325988/Train_Simulator_HamburgLbeck_Railway_Route_AddOn/?curator_clanid=958135) Lübeck

[Kostanz –](https://store.steampowered.com/app/621922/Train_Simulator_KonstanzVillingen_Route_AddOn/?curator_clanid=958135) Villingen

[Hamburg S1](https://store.steampowered.com/app/376975/Train_Simulator_Hamburg_S1_SBahn_Route_AddOn/?curator_clanid=958135) + [BR 474 Reloadet](https://www.versystem.de/product_info.php?info=p10_br474-reloaded-pack.html)

[BR 120](https://store.steampowered.com/app/277776/Train_Simulator_DB_BR_120_Loco_AddOn/?curator_clanid=958135) oder [Inselbahn](https://store.steampowered.com/app/967287/Train_Simulator_Inselbahn_Stralsund__Sassnitz_Route_AddOn/?curator_clanid=958135)

[ICE 1](https://store.steampowered.com/app/208377/Train_Simulator_DB_ICE_1_EMU_AddOn/?curator_clanid=958135)

[Metronom](https://store.steampowered.com/app/222591/Train_Simulator_Metronom_ME_146_Loco_AddOn/?curator_clanid=958135)

[BR 112](https://store.steampowered.com/app/376960/Train_Simulator_DB_BR_1121_Loco_AddOn/?curator_clanid=958135)

[BR 648 \(Railtraction\)](https://www.railtraction.eu/train-simulator/multiple-units/br-648.html) + [NAH.SH Repaint](https://rail-sim.de/forum/wsif/index.php/Entry/1439-BR648-nah-sh-Repaint-InputMapper-QuickDrive-Consists-V1-2/)

## **Installation:**

RE 80 nach Lübeck.rwp entpacken und in Utilities.exe istallieren. Utilities.exe findest du im RW Hauptverzeichnis. (steam/steamapps/common/RailWorks)

Nun müsste das Szenario bei "Standard Szenario" im TS zu finden sein. Mich gibt es auch auf [YouTube](https://www.youtube.com/channel/UC9Xn0JRnNWzvYEL0KrZtUGg?view_as=subscriber)  $\odot$